## **Utvärdera nya Mailfilter-ng**

Vi installerar om en ny utvärderingsmiljö där kunderna kan testa på nästa generation av mailfiltret, **Mailfilter-ng**

För att komma igång med att testa nya Mailfilter-ng, behöver man först logga in via SSO en gång på kontrollpanelen (<https://halon-eu.sunet.se>), sedan kontaktar ni SUNET berätta vilket EPPN samt vilken/vilka domän(er) ni vill ha inlagda i testmiljön. (Kontakta [Fredrik Kjellman](https://wiki.sunet.se/display/~kjellman@sunet.se) eller [Salu Upadhyay](https://wiki.sunet.se/display/~salu@sunet.se) för att aktivera er domän/domäner för ert lärosäte.)

MX ska pekas på mf-tst-ng-1.sunet.se samt mf-tst-ng-2.sunet.se (extra mf-tst-ng-3.sunet.se)

Halon-MTA använder sig av Eleven eXpurgate (tidigare CYREN) antispam motor (att jämföras med [RPTN](https://www.roaringpenguin.com/solutions/antispam/corporate_spam_blocker) som CanIt använder). Initiala tester visar att CYRENs motor presterar bättre än vad CanIt/RPTN gör, Men ibland gör även eXpurgate fel och felklassifierar epost, men det går att rapportera in false possitives till Eleven, och generellt rättar till väldigt snabbt efter att man skickat in det till dem.

Halons kontrollpanel har i princip alla de funktioner (en del i ett något enklare utförande) som CanIt har stöd för

Några exempel:

- "Predefined settings" dvs. "default"-inställningar, som automiskt kan ärvas för samtliga domäner & användare.
- Förbättrad E-post historik, ny loggsöksfunktion (nytt databassystem) som är riktigt snabb och uppdateras i realtid.
- Syslog kan skickas (i realtid) till en lokal syslog-server på lärosätet.
- "Audit-trail" loggar för att spåra inställnings-ändringar
- Svenskt språkstöd (arbete pågår)
- $API$  $•$  mm.

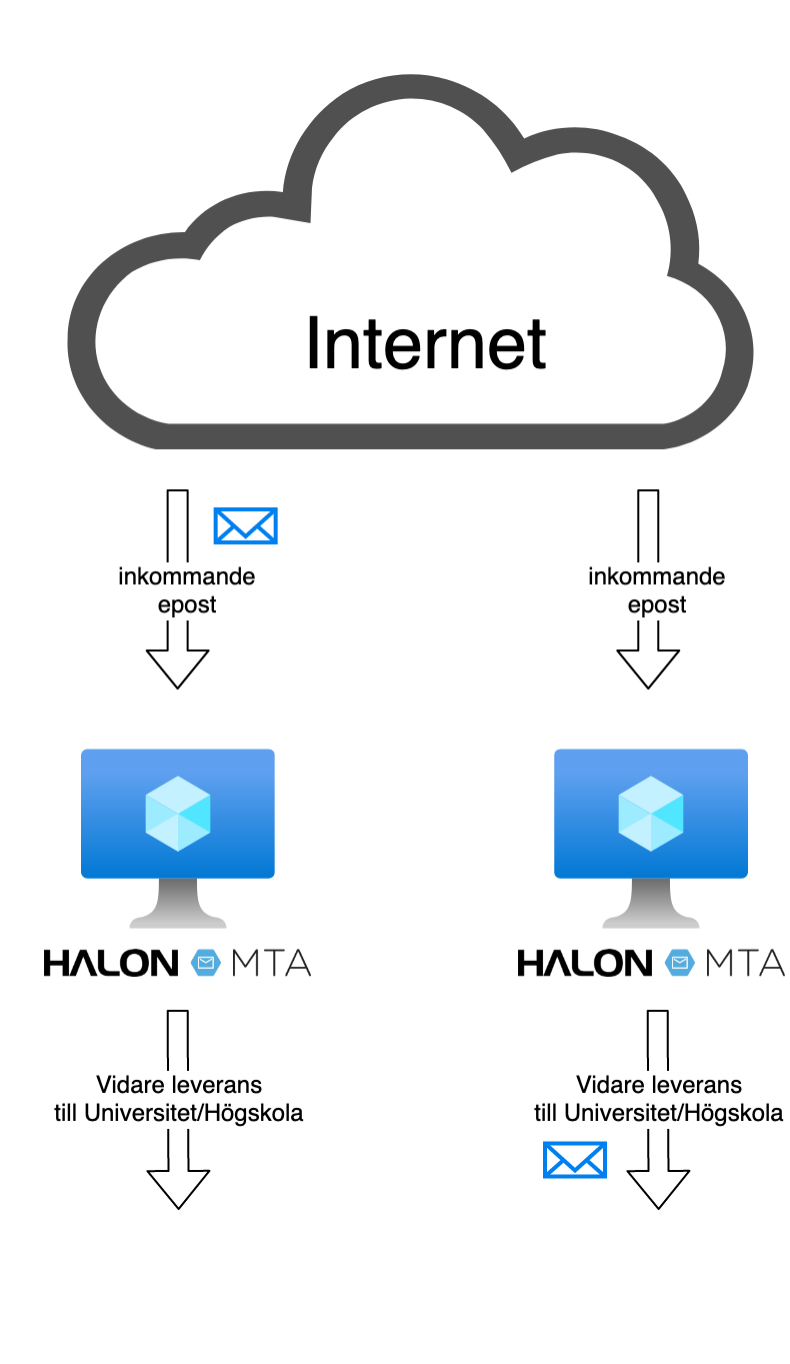

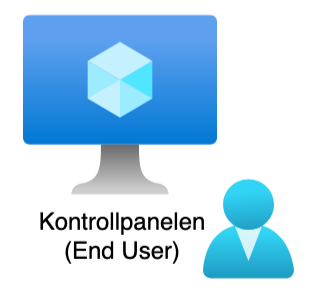

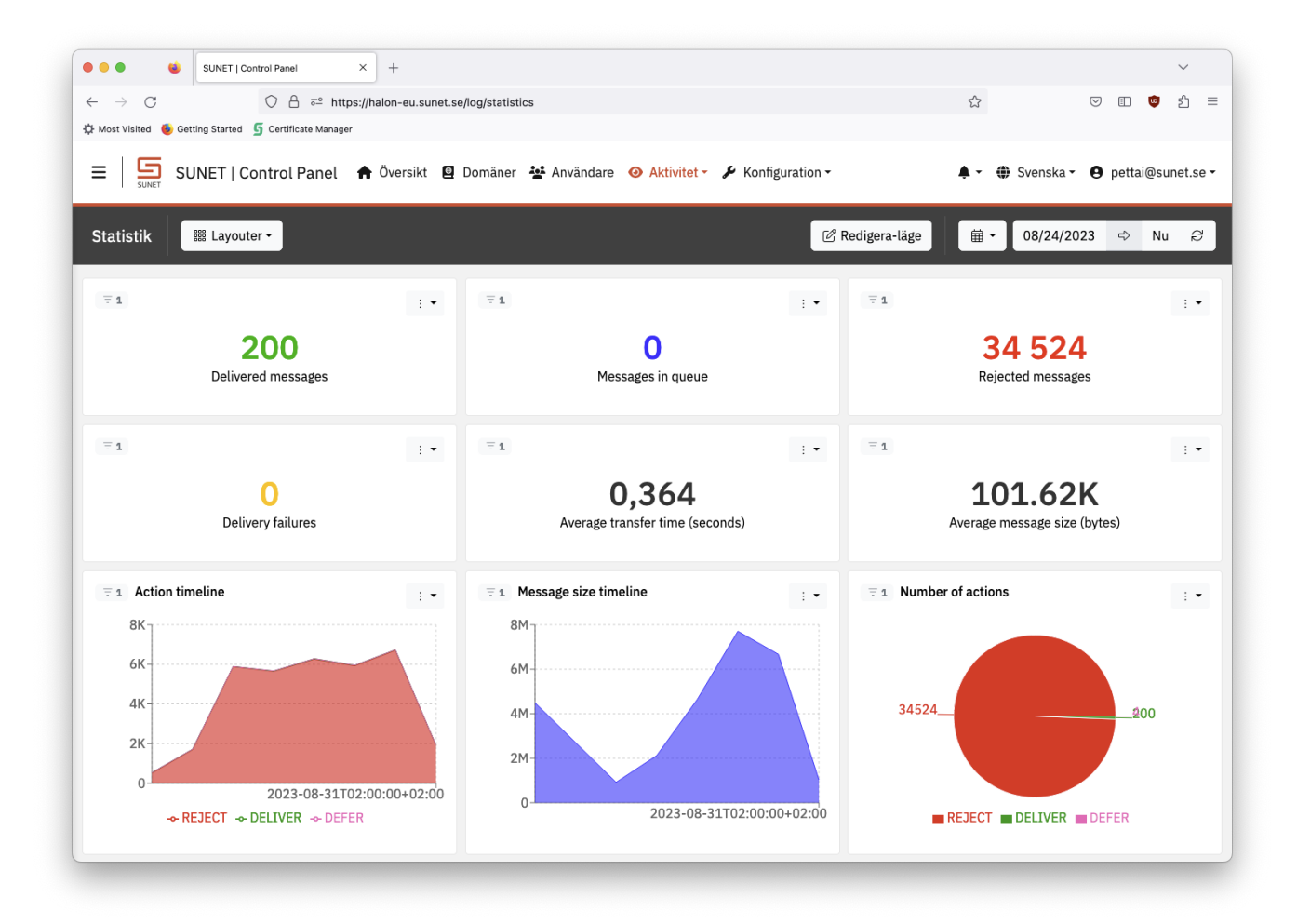

FAQ

[Teknisk information om Mailfilter-ng](https://wiki.sunet.se/display/Mailfilter/Teknisk+information+om+Mailfilter-ng)